The book was found

# **M Is For (Data) Monkey: A Guide To The M Language In Excel Power Query**

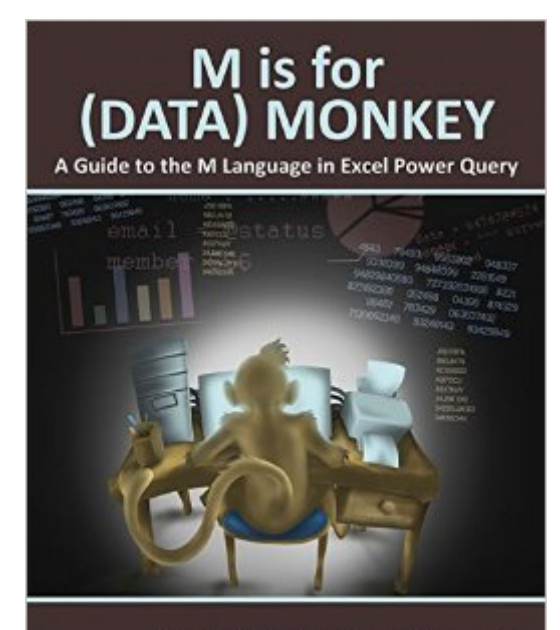

Ken Puls and Miguel Escobar

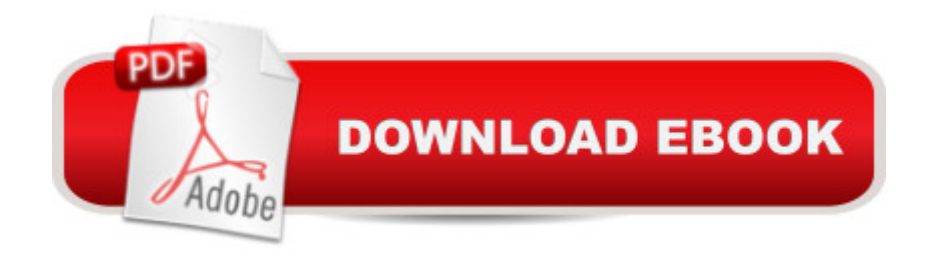

## **Synopsis**

Power Query is one component of the Power BI (Business Intelligence) product from Microsoft, and  $\hat{a}$   $\infty$ M $\hat{a}$   $\cdot$  is the name of the programming language created by it. As more business intelligence pros begin using Power Pivot, they find that they do not have the Excel skills to clean the data in Excel; Power Query solves this problem. This book shows how to use the Power Query tool to get difficult data sets into both Excel and Power Pivot, and is solely devoted to Power Query dashboarding and reporting.

## **Book Information**

Paperback: 212 pages Publisher: Holy Macro! Books (December 1, 2015) Language: English ISBN-10: 1615470344 ISBN-13: 978-1615470341 Product Dimensions: 8 x 0.6 x 10.6 inches Shipping Weight: 1 pounds (View shipping rates and policies) Average Customer Review: 4.7 out of 5 stars $\hat{A}$   $\hat{A}$  See all reviews $\hat{A}$  (40 customer reviews) Best Sellers Rank: #89,286 in Books (See Top 100 in Books) #51 in Books > Computers & Technology > Programming > Microsoft Programming > C & C++ Windows Programming #71  $in \hat{A}$  Books > Computers & Technology > Software > Microsoft > Microsoft Excel #100  $in \hat{A}$  Books > Computers & Technology > Business Technology > Software > Spreadsheets

#### **Customer Reviews**

I can't say enough good things about this book! The authors, Ken Puls and Miguel Escobar, present Power Query in a way that is totally accessible to Excel users. There are clear explanations, good examples and files so the reader can perform the steps along with the book. I have gone through the book at least three times, and participated in a training workshop given by the authors, and I continue to learn new things each time.In the book Ken and Miguel say, "There is no doubt in our minds that Power Query will change the way Excel pros work with data forever." I'm not sure I'm quite to the level as an Excel pro (I hope to be when I grow up!), but this book definitely HAS changed how I work with data. Power Query and the M language makes it fun to do data cleanup!

This is an excellent book, not only for Excel professionals but intermediate users who need to cleanse data. Regular Excel is powerful because of all the functions that can be assembled to get a job done. However, the resulting formulas become a hell of parenthesis that are hard to troubleshoot.Through the use of Power Query, there are built-in features that nearly eliminate the need for wild, complex formulas and nesting SUBSTITUTE, LEN, FIND, etc. Thus, someone who just can't write those formulas in Excel can get a lot more success in Power Query. "M is for Data Monkey" is your access to Power Query.Ken and Miguel do an EXCELLENT job of explaining Power Query's range of uses and showing side-by-side equivalents of:1. This is how is done in regular Excel, and 2. This is the way to handle in Power QueryGreat book, easy to get through, good examples.

I had been wondering for a while (like the past year or so) what Power Query was, but I was not really finding a good, clear answer. When this book became available I got a good, clear answer. I was excited previously by Power Pivot and what was possible with it, but this book changed the way I looked at a number of my usual tasks when I thought Power Pivot was going to be the answer. Power Query provides SQL query capabilities from within Excel, and provides an excellent pathway for data to come into Excel from both external and internal sources, and the authors demonstrate those capabilities very well. This was my favorite book purchase for 2015 and I plan on using it heavily in the coming years.

Power Query, although it's been around for a few years now, is just coming into its own, and there aren't many books on the subject. So for Excel users wanting to know more about Power Query, Ken & Miguel have done a great job of collecting what you need to know to save yourself A LOT of time automating the transforming, cleaning, & loading of data. They focus on teaching Power Query through examples that will be recognizable to anyone who deals with data on a regular basis. For all the Excel users out there that are just discovering Power Pivot, do yourselves a big favor and go ahead and get familiar with Power Query as well - this is a good book to have on your shelf.

Probably the only decent book out there that is specifically geared to the power query model. I was looking for a solution to merge two QuickBooks reports I had dumped out to CSV files. This book solved my problem. Can't beat that. If you are a QB user and hate the Advance Report engine, dump that junk and dig into power query.

Recommended by many of the finance/data tech. conferences I've gone to for good reason. Ken and Miguel do an excellent job of starting at the right place and progressing through to more

data ETL projects I was working on. Cannot go wrong if you are looking for a great place to get started with PowerQuery.

In short this book is quite good. Not bad examples and plain English. But I rated it with 4 stars because I expected a little bit more. I don't find enough advanced topics about cool functions for working with lists (f.e. list.generate()) as well as insights about optimizing M code execution time (f.e. table.buffer(), rearranging steps, etc).

I Love this book for learning Power Query and have already recommended it to a colleague. It take you through Power Query step-by step and demonstrates some of the more difficult situations that can happen. It's an easy to follow guide with exercises that build up expertise fairly quickly and is great for those with a good knowledge of Excel as it highlights the differences between Excel functions and Power Query to make it easier to understand.

#### Download to continue reading...

Power Pivot and Power BI: The Excel User's Guide to DAX, Power Query, Power BI & Power Pivot [in Excel 2010-2016 M Is for](http://overanswer.com/en-us/read-book/lexOV/m-is-for-data-monkey-a-guide-to-the-m-language-in-excel-power-query.pdf?r=HfJnbzvKRGgAsI7qpXOQCm39EOo%2BNh0qTAaMzcZhKrs%3D) (Data) Monkey: A Guide to the M Language in Excel Power Query Beginning Power BI with Excel 2013: Self-Service Business Intelligence Using Power Pivot, Power View, Power Query, and Power Map Data Analytics: Practical Data Analysis and Statistical Guide to Transform and Evolve Any Business. Leveraging the Power of Data Analytics, Data ... (Hacking Freedom and Data Driven) (Volume 2) Power Query for Power BI and Excel Data Analytics: What Every Business Must Know About Big Data And Data Science (Data Analytics for Business, Predictive Analysis, Big Data) EXCEL: From Beginner to Expert - 2 Manuscripts + 2 BONUS BOOKS - Excel for Everyone, Data Analysis and Business Modeling (Functions and Formulas, Macros, MS Excel 2016, Shortcuts, Microsoft Office) Analytics: Data Science, Data Analysis and Predictive Analytics for Business (Algorithms, Business Intelligence, Statistical Analysis, Decision Analysis, Business Analytics, Data Mining, Big Data) SQL for Beginners: Learn the Structured Query Language for the Most Popular Databases including Microsoft SQL Server, MySQL, MariaDB, PostgreSQL, and Oracle Data Analysis and Data Mining using Microsoft Business Intelligence Tools: Excel 2010, Access 2010, and Report Builder 3.0 with SQL Server High Impact Data Visualization with Power View, Power Map, and Power BI Data Science and Big Data Analytics: Discovering, Analyzing, Visualizing and Presenting Data Data Science for Business: What You Need to Know about Data Mining and Data-Analytic Thinking Web Data Mining: Exploring

Groups (Query the Text) Open Query File Magic! Microsoft SQL Server 2014 Query Tuning & Optimization Professional Excel Development: The Definitive Guide to Developing Applications Using Microsoft Excel, VBA, and .NET (2nd Edition) Excel VBA: A Beginner's Guide to Visual Basic for Applications (Jordan Koma's Excel Series) (Volume 2) Professional Excel Development: The Definitive Guide to Developing Applications Using Microsoft Excel and VBA

**Dmca**